## **Historical field values**

## <span id="page-0-0"></span>**Overview**

**The expression parser** offers multiple functions to retrieve historical field values.

Functions for accessing historical field values are available for the following fields:

 $\mathbf{r}$ 

- All **Custom Fields**
- Summary
- Description
- Assignee
- Reporter
- Due date
- Issue status
- Priority
- Resolution
- Environment
- Fix version/s
- Affects version/s
- Labels

**Contract Contract** 

- Components
- Security level

## <span id="page-0-1"></span>Available functions

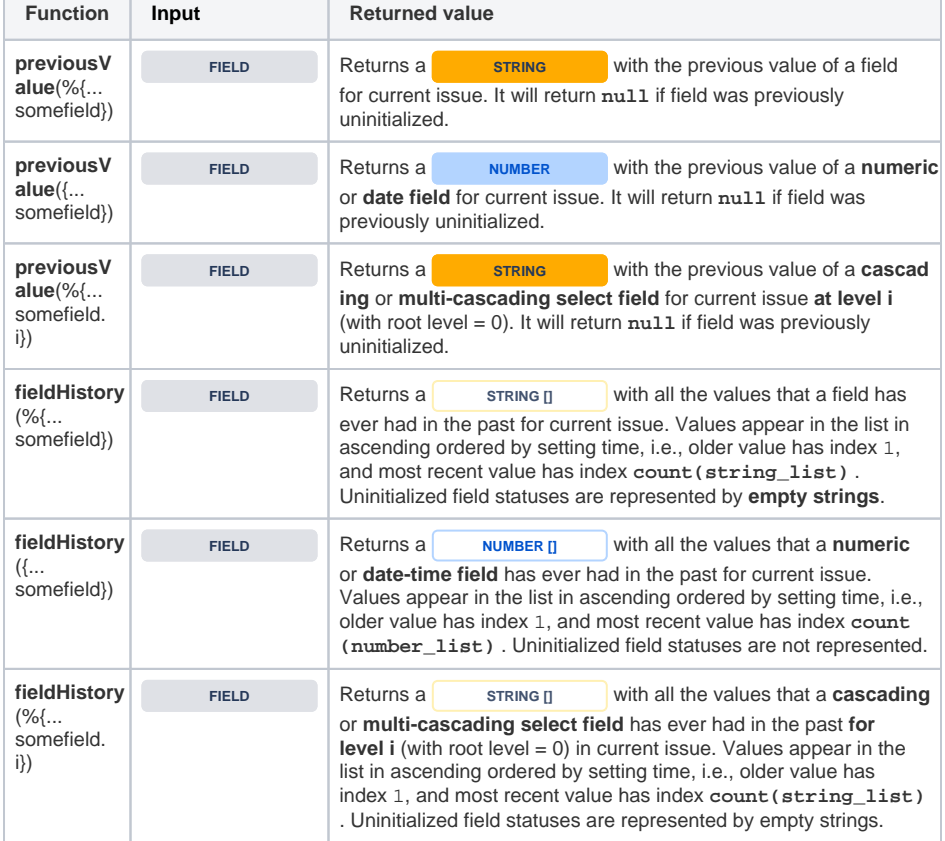

## **On this page**

- [Overview](#page-0-0)
- [Available functions](#page-0-1)

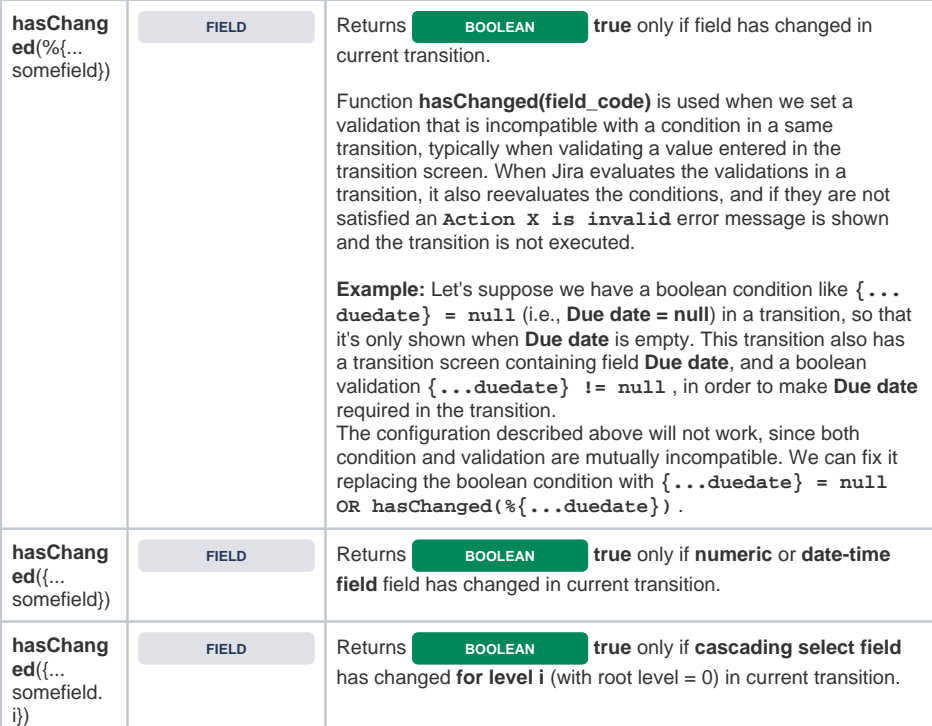